# PYTHON

# **Textové (znakové) reťazce**

Vypracovala: Ing. Eva Gabonayová Predmet: Informatika Vzdelávacia oblasť: Matematika a práca s informáciami Dátum spracovania: 15. 11. 2020

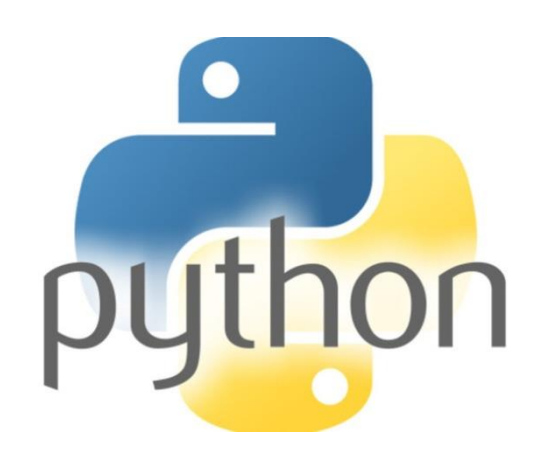

# Typ string

- reťazec je postupnosť znakov uzavretá v apostrofoch **' '** alebo v úvodzovkách **" "**
- vieme priradiť reťazec do premennej
- zreťaziť (spojiť) dva reťazce **+**
- násobiť (zlepiť viac kópií) reťazca **\***
- načítať zo vstupu (pomocou **input()**) a vypisovať (pomocou **print()**)
- vyrobiť z čísla reťazec (**str()**), z reťazca číslo (**int()**, **float()**)

# Typ premennej

• Použijeme funkciu **type (meno\_premennej)**

**>>> abc = 'Monty Python' >>> type(abc) <class 'str'> reťazec >>> a=12 >>> type(a) <class 'int'> celé číslo >>> b=3.8 >>> type(b) <class 'float'> desatinné číslo >>> input(c)**

#### Zreťazenie reťazcov operáciou +

```
slovo = 'Py'+'thon'
print(slovo)
```
**Python**

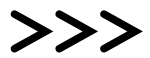

#### Viacnásobné zreťazenie reťazcov operáciou \*

```
pocet = '12'
vysledok = pocet*5
print(vysledok)
```
#### **1212121212**

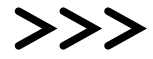

### Funkcia int(*reťazec*)

• z reťazca vytvorí číslo (ak obsahuje len znaky, ktoré môže obsahovať číslo)

> **a = '1250' b = int(a) b = b+10 print(b)**

**1260**

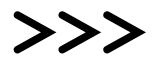

### Funkcia str(*číslo*)

• z čísla vytvorí textový reťazec

**body = 12 oznam = 'Tvoj počet bodov:'+str(body) print(oznam)**

#### **Tvoj počet bodov:12 >>>**

#### Funkcia input(*reťazec*)

• načítanie vstupu (program čaká na zadanie vstupu od používateľa)

```
meno = input('Ako sa voláš?')
print('Ahoj '+ meno +' :)')
```

```
Ako sa voláš?Eva
Ahoj Eva :)
>>>
```
# Použitie for cyklu

• na postupné prechádzanie reťazcom po jednotlivých znakoch

**for znak in 'Python': print(znak)**

**retazec = 'Python' for znak in retazec: print(znak)**

**P y t h o n >>>**

# Funkcia len(*reťazec*)

• zistí dĺžku reťazca

**>>>** 

```
slovo = input('Napíš slovo:')
dlzka = len(slovo)
print('Počet znakov v slove je:', dlzka)
```

```
Napíš slovo:Lokomotíva
Počet znakov v slove je: 10
>>>
```
**Napíš slová:Poprad je krásne mesto:-) Počet znakov v slove je: 25**

#### Index

- Číslo (v hranatých zátvorkách), pomocou ktorého sa vieme dostať ku konkrétnemu znaku reťazca
- indexovanie je od **0** po **dĺžku reťazca - 1**

```
retazec = 'Python'
print(retazec[0]) # vypíše 'P'
print(retazec[1]) # vypíše 'y'
```
**P y t h o n 0 1 2 3 4 5 -6 -5 -4 -3 -2 -1**

$$
a = 'Python'
$$
\n
$$
for i in range(len(a)) : 3 h\n print(i, a[i]) 4 o\n 5 n
$$

**1 y**

**2 t**

**3 h**

**4 o**

**5 n**

**>>>**

**-1 n -2 o -3 h -4 t -5 y -6 P >>>** 

Funkcia **range(len(a))** zabezpečí, že cyklus prejde postupne pre všetky i od 0 do len(a)-1.

```
a = 'Python'
for i in range(1, len(a)+1):
        print(-i, a[-i])
```
## Konštrukcia nového reťazca

- Reťazec (string) je v Pythone nemenný typ (immutable), to znamená, že sa nám nepodarí zmeniť znak, napr. retazec $[0] = '$  J' (Python vtedy ohlási chybu).
- Namiesto zmeny reťazca musíme vždy konštruovať nový reťazec (môže mať aj rovnaké meno).

```
>>> meno = 'Hana'
>>> meno = 'J'+meno[1]+meno[2]+meno[3]
>>> meno
'Jana'
>>>
```
#### Celočíselné operácie

· oba operandy musia byť celočíselného typu

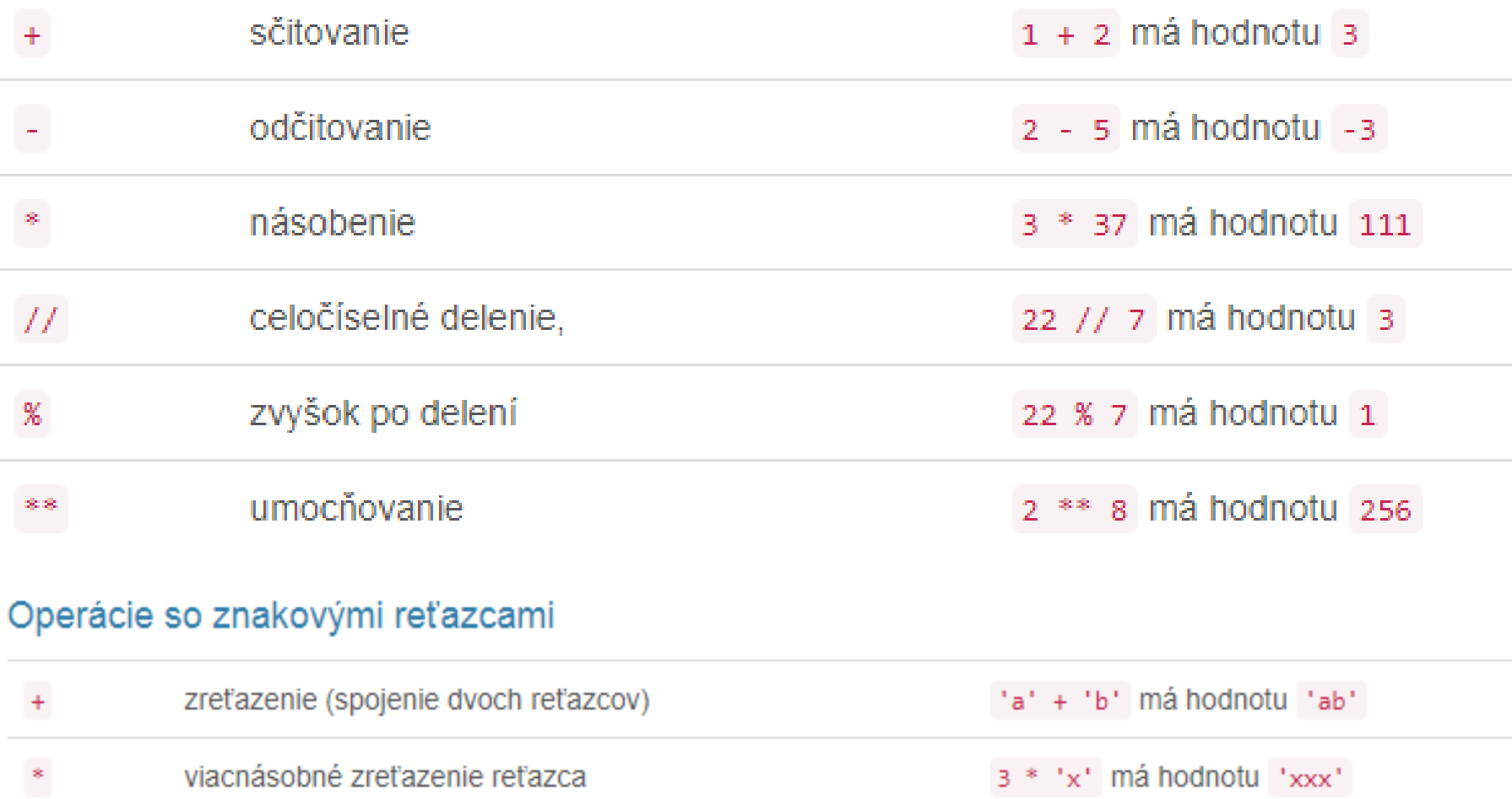

Python na prípady aktualizácie nejakej premennej ponúka špeciálny zápis priraďovacieho príkazu:

 $a = a+1$   $a+=1$   $a = a+b$   $a+=b$  $a = a-1$   $a=-1$  $a = a^*2$   $a^* = 2$  $a = a/2$   $a/=2$  $a = a//2 \qquad a//=2 \qquad$  celočíselné delenie  $a = a\%2$   $a\% = 2$  zvyšok po celočíselnom delení  $a = a^{**}2 \quad a^{**}=2 \quad \text{druhá mocnina}$ 

#### Podreťazce

• indexovať môžeme **jeden znak reťazca**

**retazec = 'Python' print(retazec[0]) # vypíše 'P' print(retazec[1]) # vypíše 'y'**

• ale aj nejaký **podreťazec celého reťazca**

```
retazec = 'Python'
print(retazec[3:6]) # vypíše 'hon'
```
Indexovanie znakov s viacerými indexami – rezy (slice) **reťazec[odkiaľ:pokiaľ]**

**retazec = 'Python' print(retazec[3:6]) # vypíše 'hon'**

**Znak s indexom pokiaľ sa už nebude nachádzať vo výsledku (index o jeden viac)** 

> **P y t h o n 0 1 2 3 4 5**

#### Krok indexov

- v reze môžeme určiť aj krok indexov
- krok určuje, o koľko sa budeme v indexoch posúvať
- štandardne je krok 1

**r = 'Programujeme v Pythone' print(r[0:10:2]) # vypíše 'Pormj' print(r[-1:-10:-1]) # vypíše 'enohtyP v'**

### Premenná alebo výraz v reze

• rez okrem konkrétnych čísel môže obsahovať aj premenné, alebo nejaký výraz, ktorého výsledkom je číslo použiteľné v reze

```
s = 'Python'
for i in range (len(s)):
    print(s[:i+1]
```
**P Py Pyt Pyth Pytho Python**

#### Príklady

```
s = 'Python'
print(s[3:6]) # vypíše hon
print(s[1:3]) # vypíše yt
print(s[ : ]) # vypíše Python
print(s[ :3]) # vypíše Pyt
print(s[3: ]) # vypíše hon
print(s[5:2]) # 
print(s[2:5]) # vypíše tho
   P y t h o n
   0 1 2 3 4 5
   -6 -5 -4 -3 -2 -1
```
#### Príklady

```
s = 'Python'
print(s[-5:-2]) # vypíše yth
print(s[-2:-5])
print(s[-2: ]) # vypíše on
print(s[ :-2]) # vypíše Pyth
print(s[-3: ]) # vypíše hon
   P y t h o n
```
**0 1 2 3 4 5**

**-6 -5 -4 -3 -2 -1**

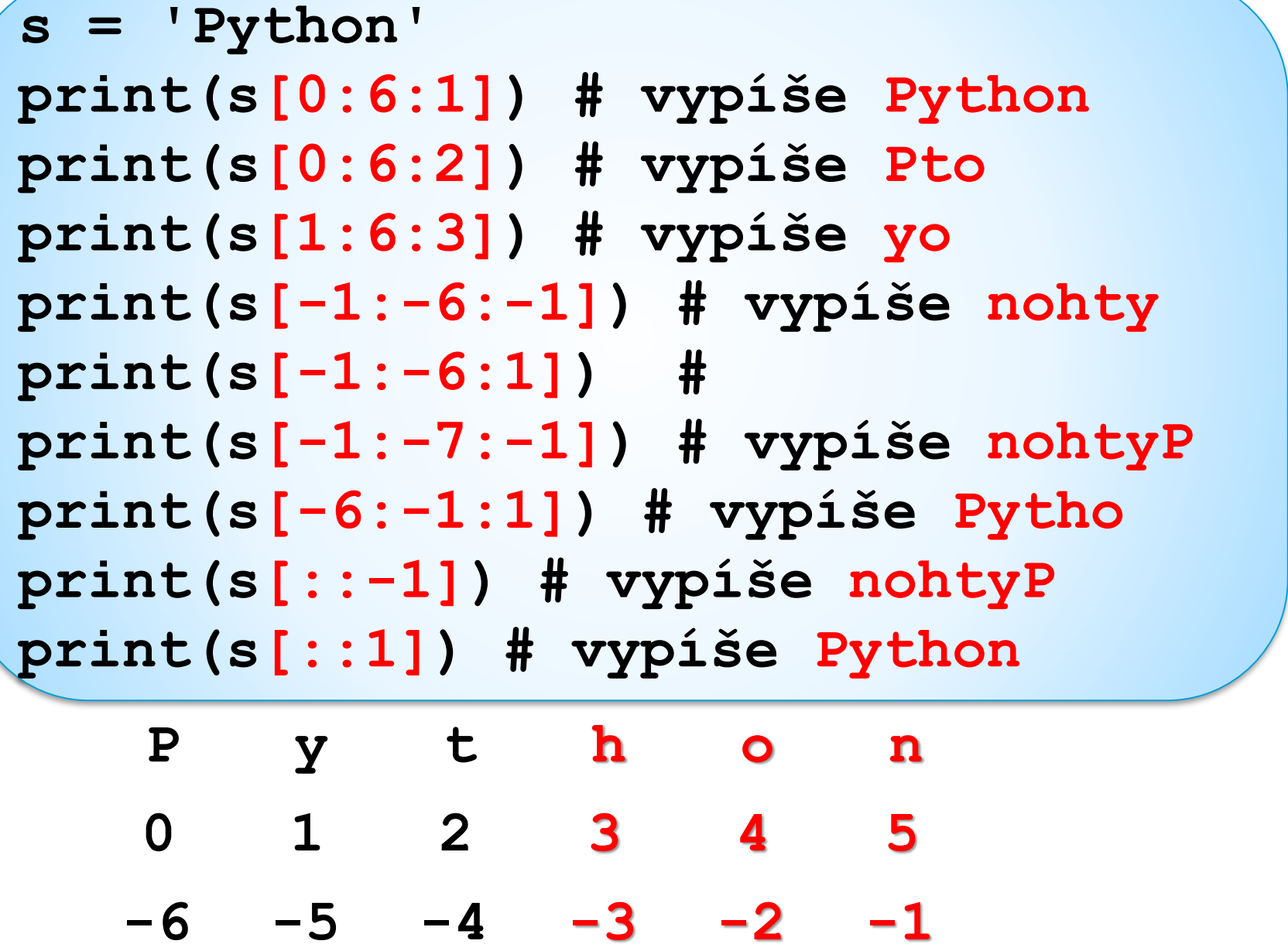

# **Operácia in**

- operátor príslušnosti
- operácia **in**, zisťuje, či sa zadaný podreťazec nachádza v nejakom konkrétnom reťazci
- jej tvar je: podretazec **in** retazec

```
if 'hon' in 'Python':
   print('je tam') #True
else:
   print('nie je tam') #False
```
#### **Operácia in a pravdivostné hodnoty (boolean)**

- výsledok vyhodnotenia môžeme dať do premennej
- takáto premenná, je typu **boolean 'bool'**
- typ boolean má len dve hodnoty **True, False**

**>>> jetam = 'hon' in 'Python' >>> jetam True >>> type(jetam) <class 'bool' >**

#### **Operácia in a pravdivostné hodnoty (boolean)**

- výsledok vyhodnotenia môžeme dať do premennej
- takáto premenná, je typu **boolean 'bool'**
- typ boolean má len dve hodnoty **True, False**

**>>> x = 5 >>> vysledok = x > 7 >>> vysledok False >>> type(vysledok) <class 'bool' >**

#### **Reťazcové funkcie**

- Už poznáme tieto štandardné funkcie:
- **len()** dĺžka reťazca
- **int()** prevod reťazca na celé číslo
- **float()** prevod reťazca na desatinné číslo
- **str()** prevod čísla (aj ľubovoľnej inej hodnoty) na reťazec
- **ord(), chr()** prevod do a z unicode

## Reťazec, znak, kód

- reťazec je postupnosť znakov uzavretá v apostrofoch '' alebo v úvodzovkách ",
- každý znak má svoj číselný kód (tabuľka kódovania znakov)
- @ 64
- $-1$  49
- A 65
- a 97
- ASCII tabuľka

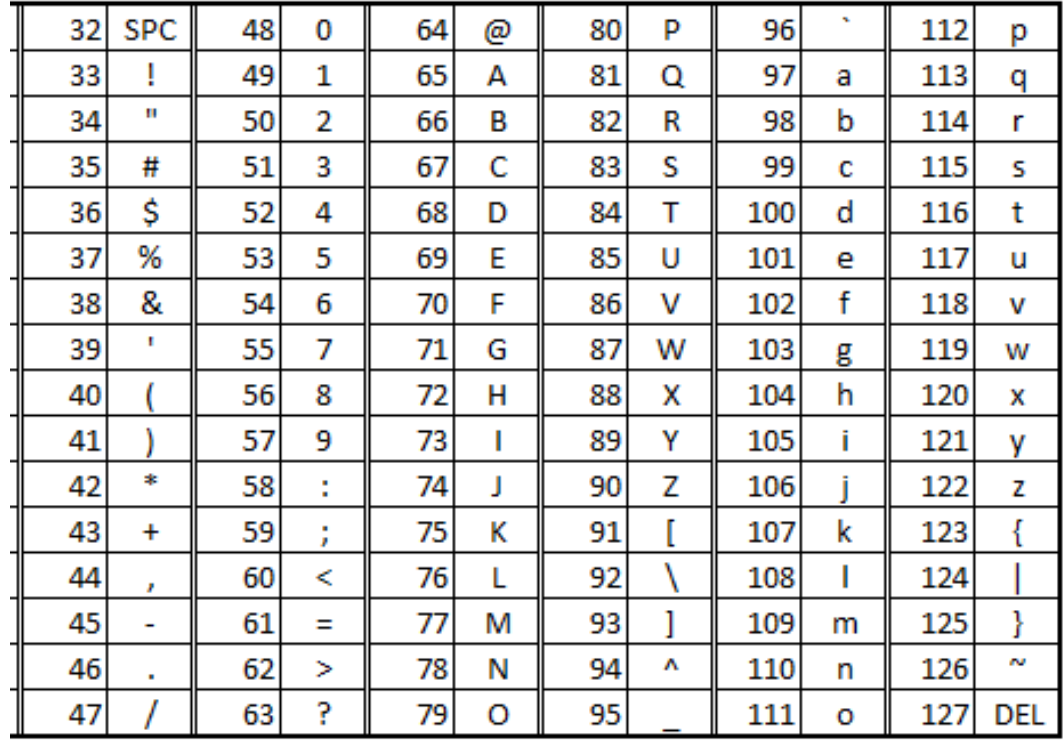

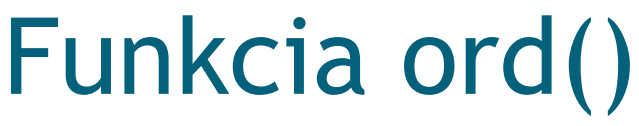

• **zistí kód znaku**

**ord ('a ') 97 ord ('z ') 122**

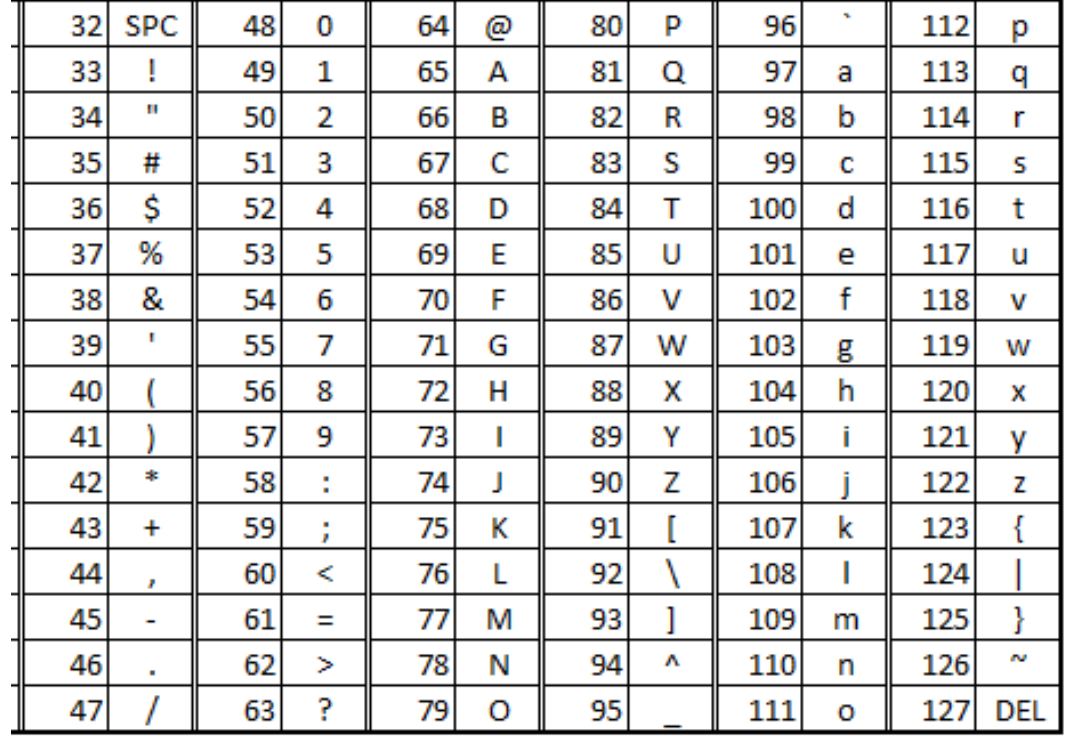

**čísla: 48 – 57**

**veľká abeceda: 65 – 106**

**malá abeceda: 97 - 122**

- 
- 
- 

## Funkcia chr()

• zistí pre dané číslo v tabuľke konkrétny znak

 $chr(64)$  @ chr(65) A

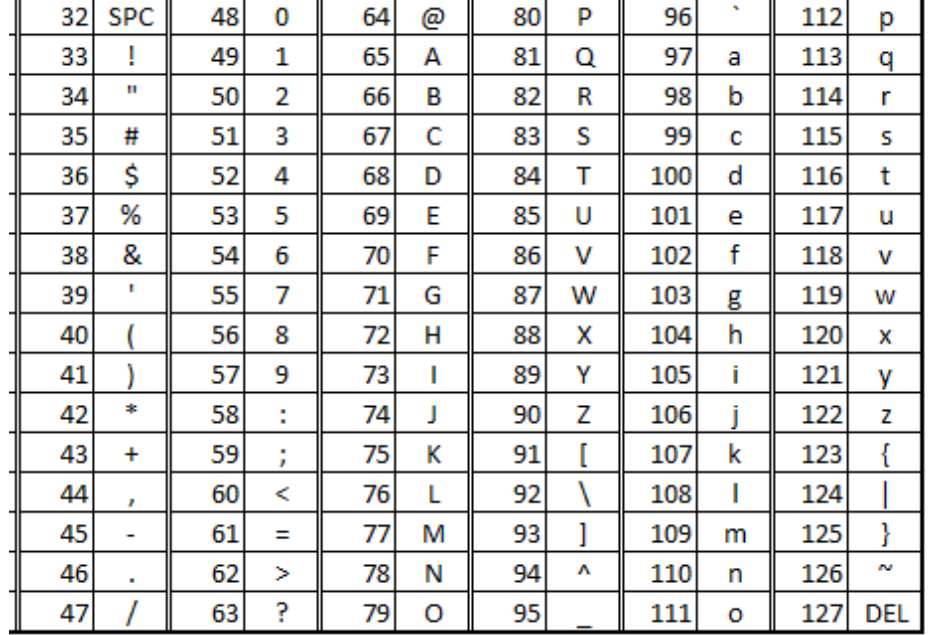

**for i in range (97, 123): print(chr(i))**

## **Reťazcové metódy**

Je to špeciálny spôsob zápisu volania funkcie: **reťazec.metóda(parametre)**

- reťazec.**find(podreťazec)**  Vráti index prvého výskytu podreťazca v reťazci.
- reťazec.**lower()** Vráti reťazec, v ktorom všetky veľké písmená zamení za malé.
- reťazec.**upper()**  Vráti reťazec, v ktorom všetky malé písmená zamení za veľké.
- reťazec.**replace(podreťazec1, podreťazec2)**  Vráti reťazec, v ktorom nahradí všetky výskyty podreťazec1 za reťazec podreťazec2.

# **Ďalšie reťazcové metódy**

- retazec.**isalnum**() Vráti True ak reťazec obsahuje len alfanumerické znaky (písmená a číslice) a obsahuje aspoň jeden znak. Inak vráti False.
- retazec.**isalpha**() Vráti True, ak reťazec obsahuje len alfa znaky (písmená) a obsahuje aspoň jeden znak. Inak vráti False.
- retazec.**isnumeric**()- Vráti True, ak reťazec obsahuje len numerické znaky (číslice) a obsahuje aspoň jeden znak. Inak vráti False.
- retazec.**capitalize**() Vráti kópiu reťazca, v ktorej je prvý znak prevedený na veľké písmeno a ostatné znaky na malé písmená.

• ...

• retazec.**swapcase**() - Vráti kópiu reťazca, v ktorej sú všetky výskyty malých písmen nahradené veľkými písmenami a naopak.

# **Čo robí tento program?**

```
samohlasky = 'aeíou'
s= 'Sedí mucha na stene.'
print(s.find(' ')) 
print(s[:s.find(' ')])
print(s.lower())
print(s.upper())
print(s.replace('stene', '***'))
```
**for znak in samohlasky: s = s.replace(znak,'o') print(s)**

#### **Formátovanie reťazcov**

```
meno = 'Adam'
print('Ahoj '+ meno +', rád Ťa spoznávam.')
print(f'Ahoj {meno}, rád Ťa spoznávam.')
```
Ahoj Adam, rád Ťa spoznávam. Ahoj Adam, rád Ťa spoznávam.

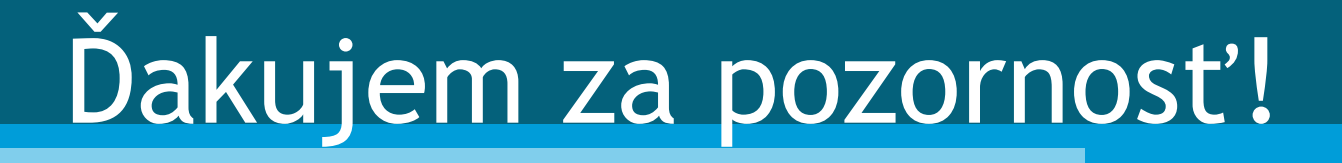